### **CSC4200/5200 – COMPUTER NETWORKING**

### **SOCKET PROGRAMMING**

**Instructor: Susmit Shannigrahi [sshannigrahi@tntech.edu](mailto:sshannigrahi@tntech.edu)**

> **GTA – David Reddick dereddick42@tntech.edu**

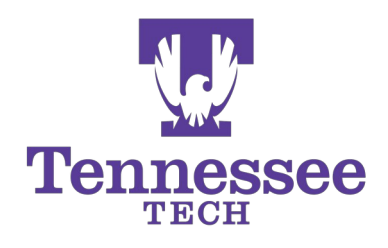

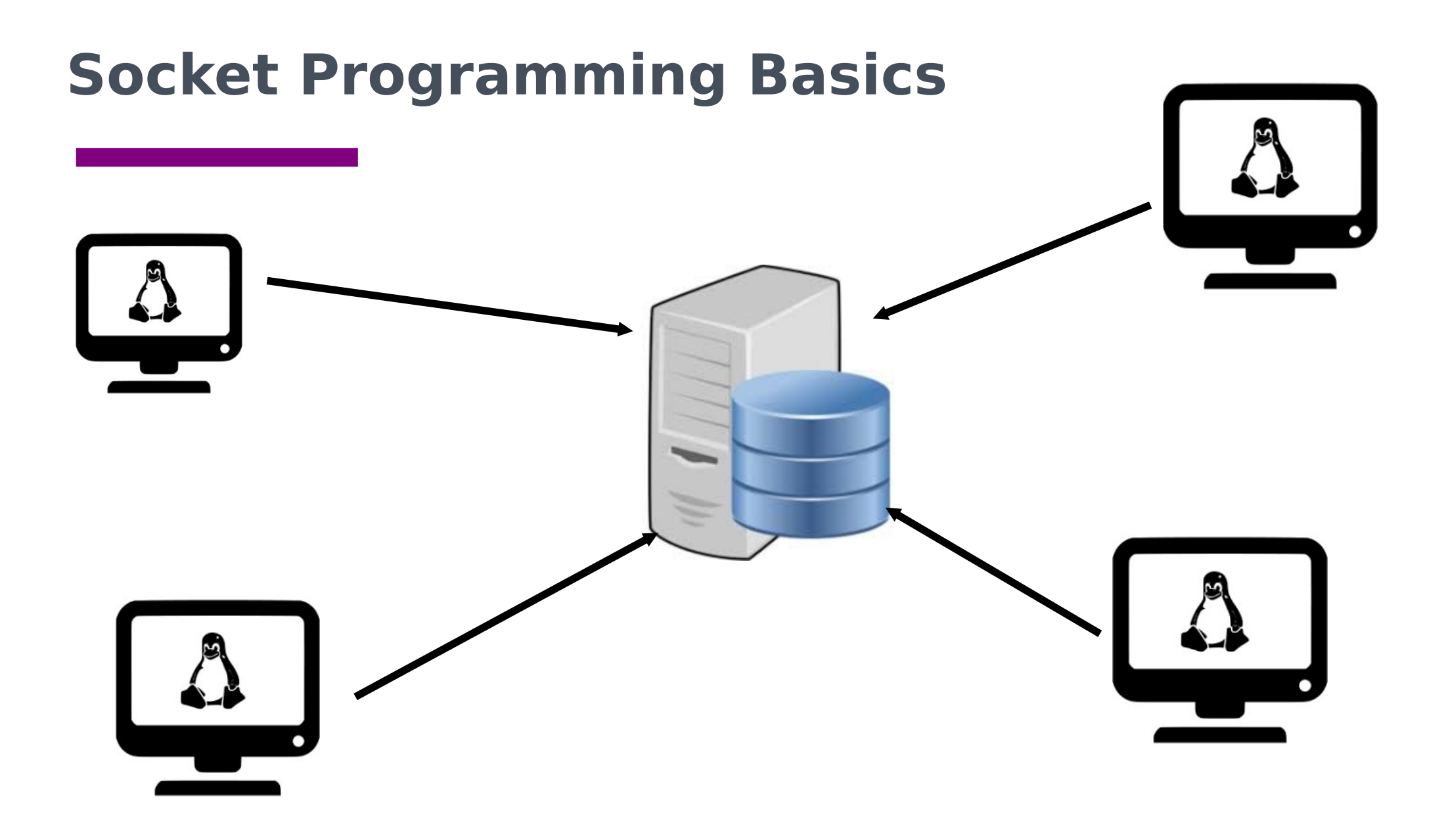

## **Telephone networks**

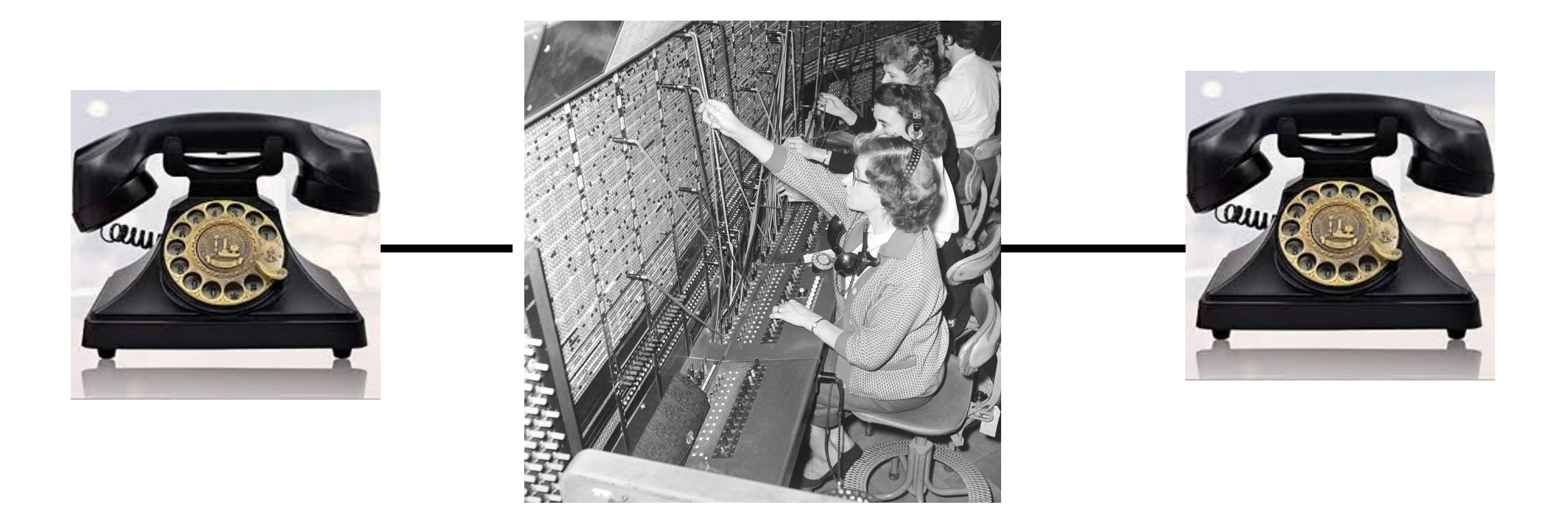

#### **For a telephone system to work, what kind of addressing do you need?**

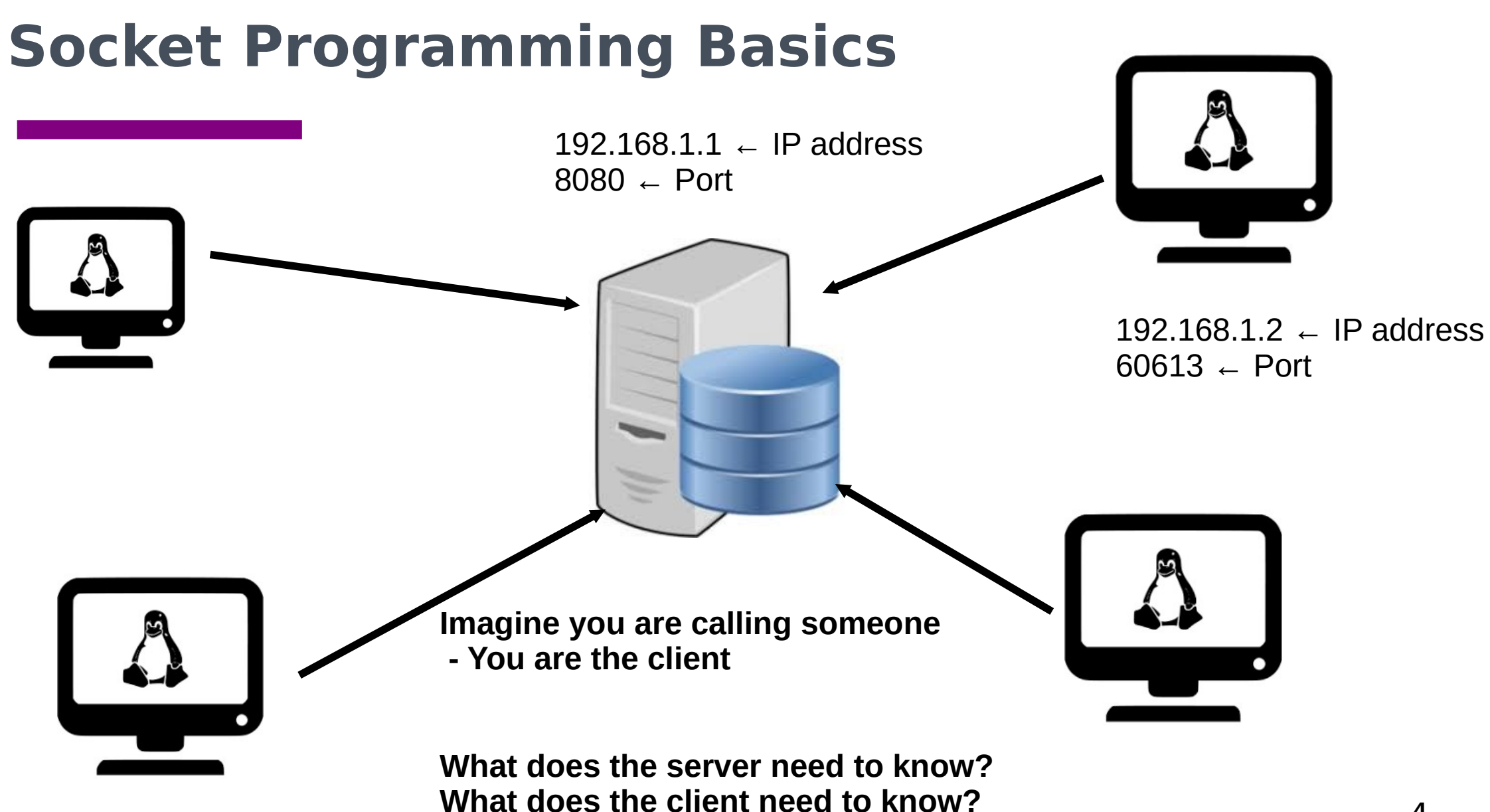

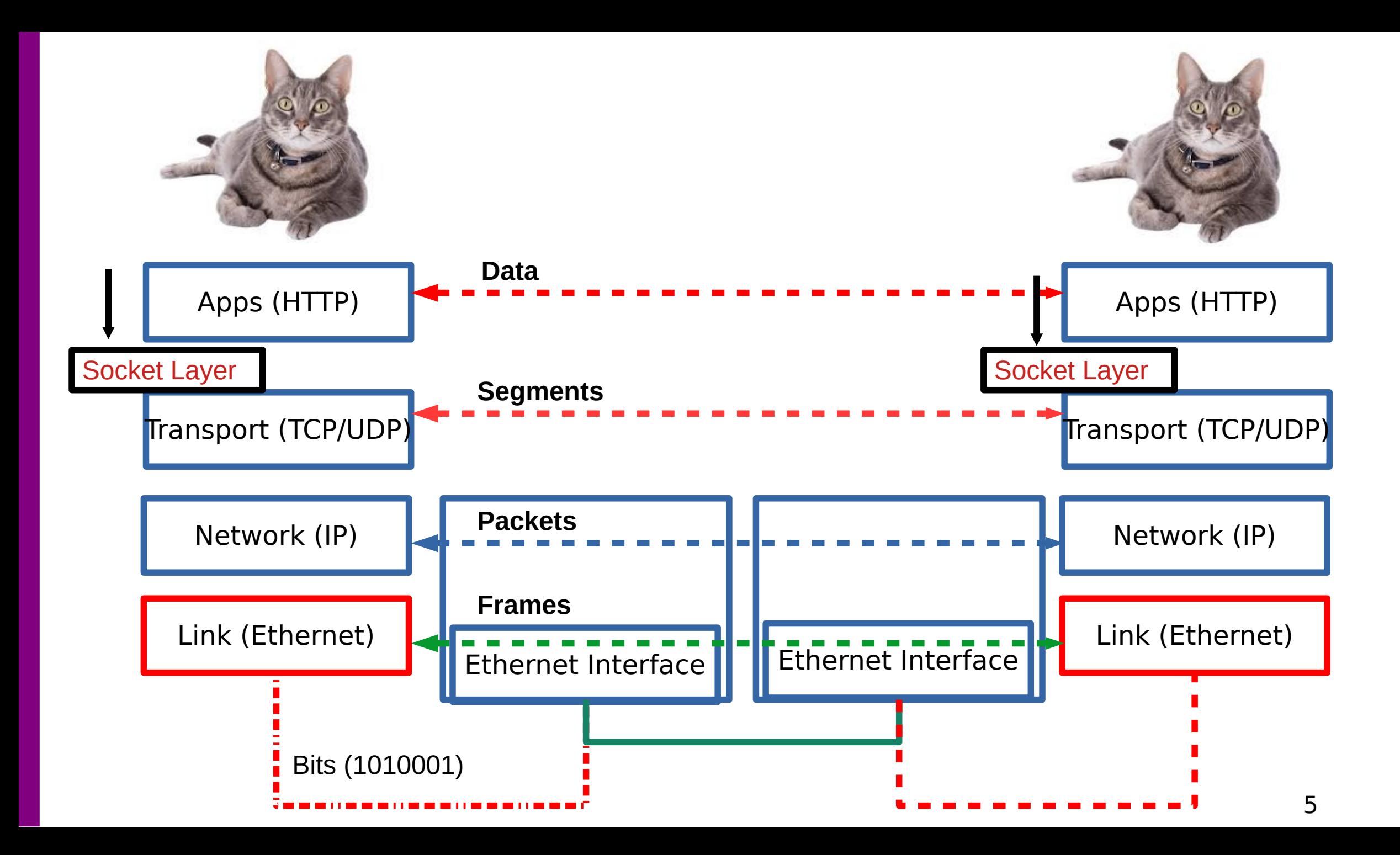

# **Steps**

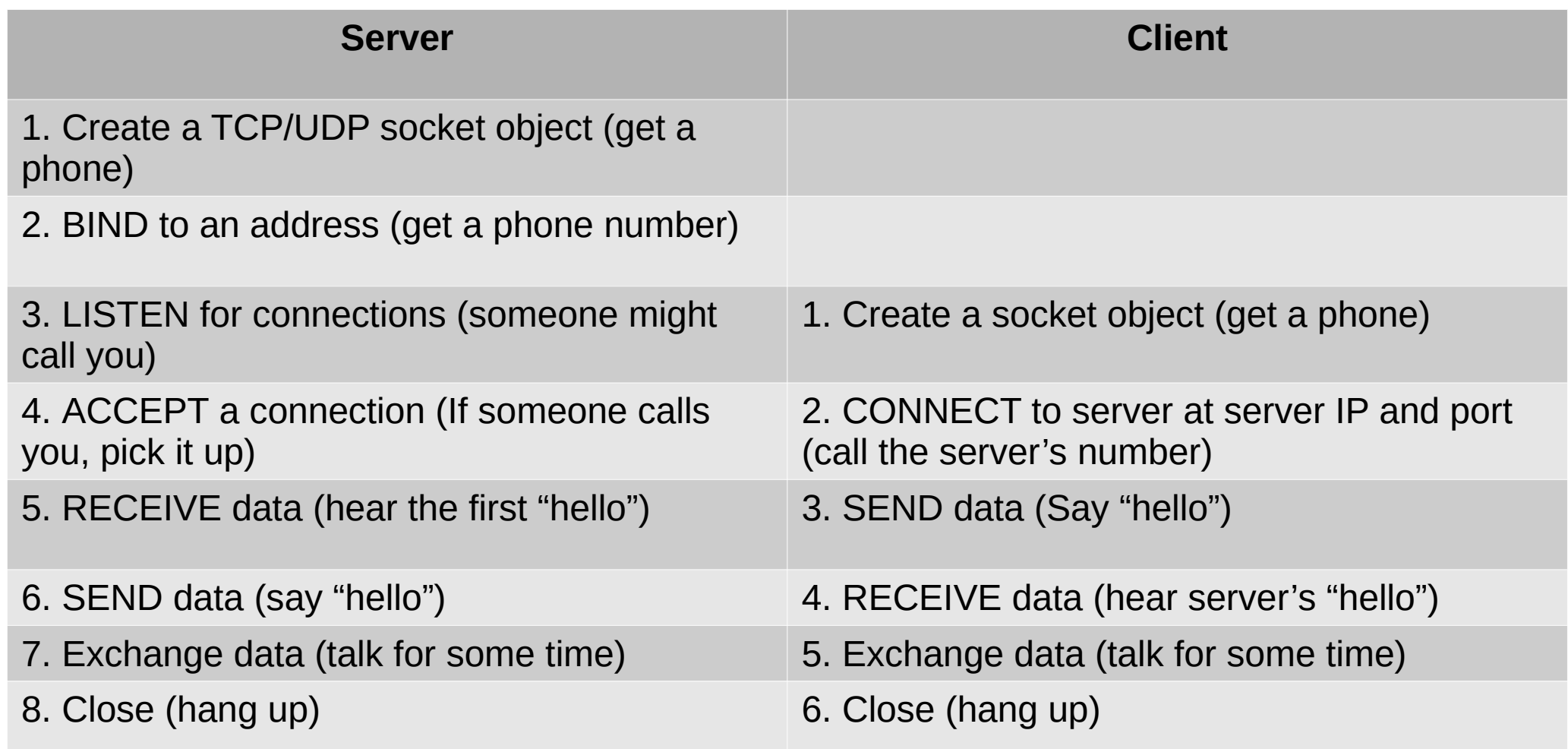

## **Overview**

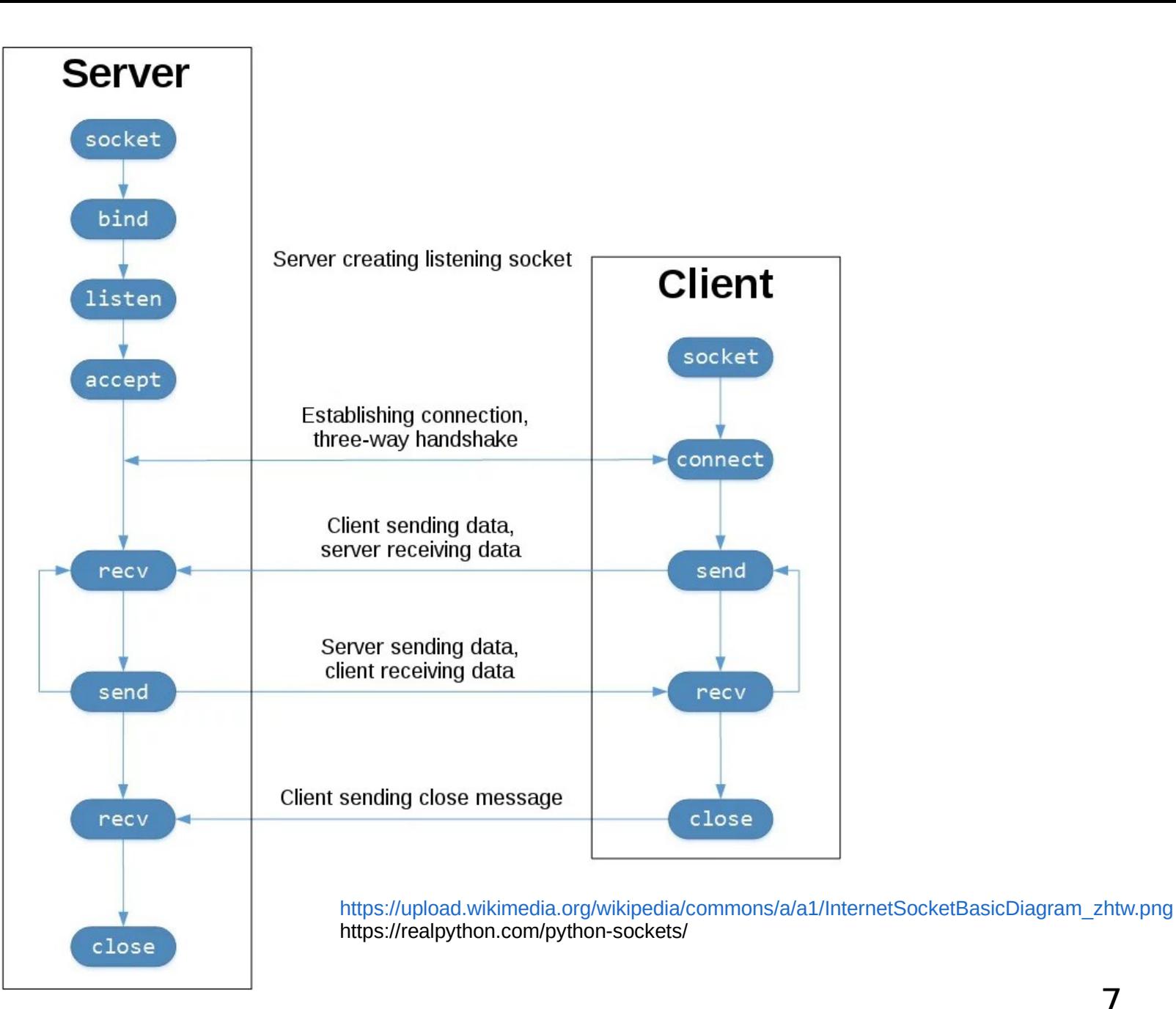

# **Byte Ordering**

Network and Hosts use different "endianness"!

Convert integers into Network Order before you transmit!

You can also send an encoded string

https://pythontic.com/modules/socket/byteordering-coversion-functions

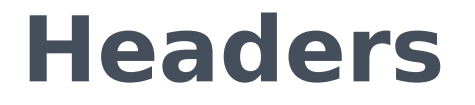

RECV() call!

How much data should the server receive?

Tell the server first – fixed length header.

Read the header first.

Then read whatever bytes the header tells you.